町民体育館予定表 7月

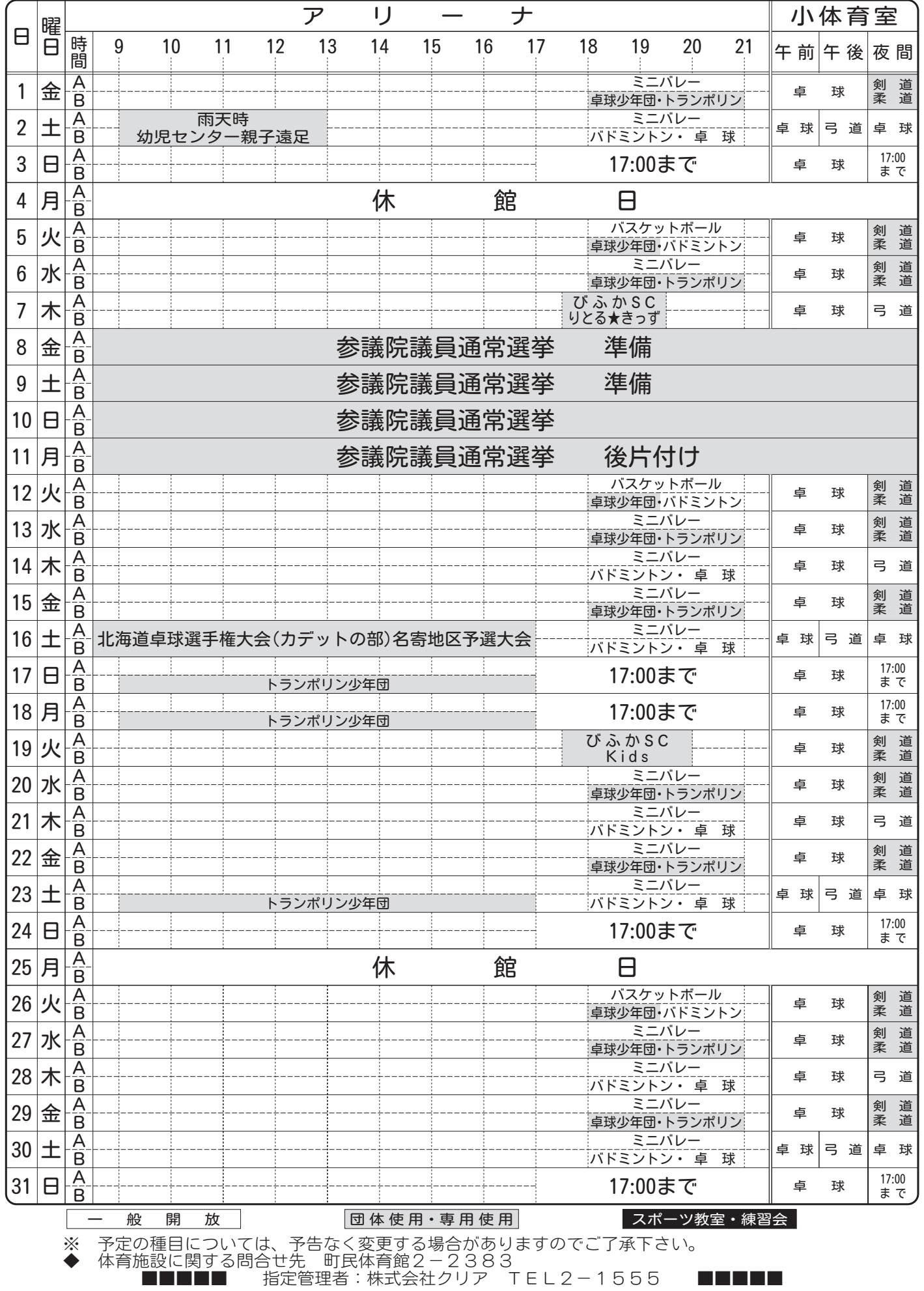